# **Programmation Fonctionnelle**

**Delia Kesner kesner@irif.fr <https://www.irif.fr/~kesner/>**

#### **Intervenants**

- CM: Mercredi 14h-16h: Delia Kesner kesner@irif.fr
- TP: Lundi 10h45-12h45: Vincent Padovani padovani@irif.fr
- TP: Mardi 10h45-12h45: Giovanni Bernardi gio@irif.fr
- TP: Mercredi 16h15-18h15: Jéremy Ledent jeremy.ledent@irif.fr
- TP: Jeudi 10h45-12h45: Clement Allain clement.allain@orange.fr
- TP: :Vendredi 10h45-12h45 Alexandre Moine alexandre.moine@inria.fr

## **Organisation**

- ▶ Les TP commencent le mercredi 27 septembre
- $\blacktriangleright$  Examen final : en janvier
- $\triangleright$  Projet de programmation obligatoire
	- $\blacktriangleright$  en binôme
	- $\blacktriangleright$  date de remise (unique): début décembre
	- $\blacktriangleright$  absence = 0
	- $\blacktriangleright$  plagiats = 0 + procès-verbal
	- $\blacktriangleright$  Plus d'information en TP

#### **Contrôle de connaissances**

 $\blacktriangleright$  Première session :

$$
\frac{1}{3} * \text{project} + \frac{2}{3} * \text{exam1}
$$

**Deuxième session :** 

$$
\text{max}(\frac{1}{3} * \text{project} + \frac{2}{3} * \text{exam2}, \text{exam2})
$$

## **Organisation**

- ▶ Support : transparents du cours et plusieurs ressources en ligne
- $\blacktriangleright$  Indispensable d'assister au cours et au TP
- $\triangleright$  Des informations importantes sont envoyées regulièrement sur la liste du cours <https://listes.u-paris.fr/wws/subscribe/l3.pf5.info>.

Inscrivez-vous vite!

## **Deux styles de pogrammation**

Programmation impérative:

- **•** Programme: séquence structurée d'instructions modifiant létat de la machine
- I Évaluation: exécution des instructions les unes après les autres jusqu'au point de sortie

Programmation fonctionnelle:

- $\triangleright$  Programme: expression définissant une fonction
- ▶ Évaluation: réécriture d'une expression jusqu'à l'obtention d'une valeur

# **Exemple de programme impératif**

Le plus grand commun diviseur:

```
static int pgcd(int m, int n){
int aux;
while (m := 0) {
   aux = m;m = n \% m;n = aux ;return n ;
}
```
Résultat: 2

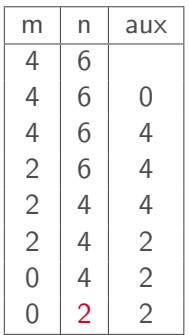

## **Exemple de programme fonctionnel**

let rec  $pgcd(m, n)$  =

if m=0 then n

```
else pgcd(n mod m, m)
```

```
\text{pgcd}(4,6) \longrightarrowif 4 = 0 then 6 else pgcd(6 mod 4,4) \rightarrowif false then 6 else pgcd(6 mod 4, 4) \rightarrowp\text{gcd}(6 \mod 4, 4) \rightarrowpgcd(2,4) \rightarrow<br>if 2 = 0 then 4 else pgcd(4 mod 2.2) \rightarrowif 2 = 0 then 4 else pgcd(4 \mod 2, 2)if false then 4 else pgcd(4 mod 2, 2) \rightarrowp\text{gcd}(4 \mod 2, 2) \rightarrow\text{pgcd}(0,2) \longrightarrowif 0 = 0 then 2 else pgcd(2 mod 0, 0) \rightarrowif true then2 else pgcd(2 mod 0,0) \rightarrow 2
```
Résultat: 2

## **La Programmation Fonctionnelle**

- In Les fonctions sont des données de première classe: elles peuvent être retournées en résultat et passées en argument à d'autres fonctions
- ► Permet d'écrire des programmes qui sont plus proche au problème donné
- ▶ Favorise la vérification (même automatique) des comportements des programmes
- ▶ ... et cela sans perte importante d'efficacité

## **Différents langages fonctionnels**

On distingue :

- $\blacktriangleright$  les langages fonctionnels purs (Haskell...)
- $\triangleright$  les langages qui combinent fonctionnel et impératif (OCaml)

#### **Caracteristiques majeures**

- $\triangleright$  Fonctions récursives travaillant sur des structures de données inductives (listes, arbres, ...) ;
- ▶ Contrôler voire à supprimer toutes formes d'état
- $\triangleright$  Schémas de calcul (itération, accumulation, filtrage, composition, réduction, ...) implémentées par des fonctions d'ordre supérieur

## **Les paradigmes de programmation (concis)**

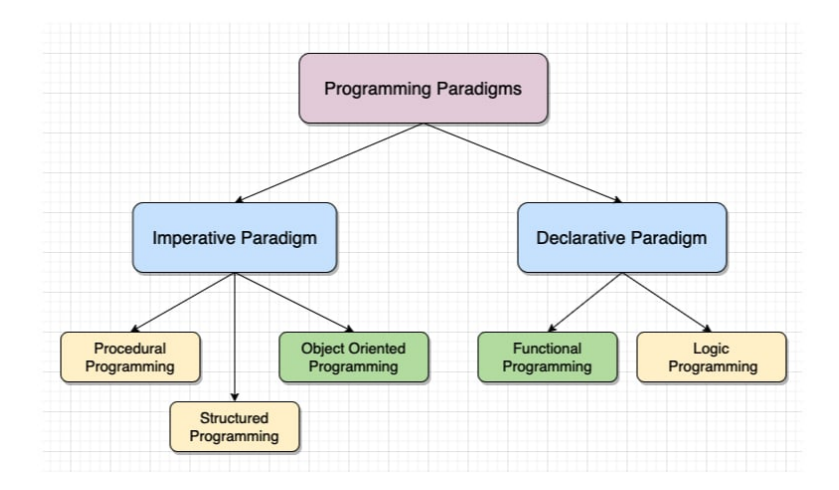

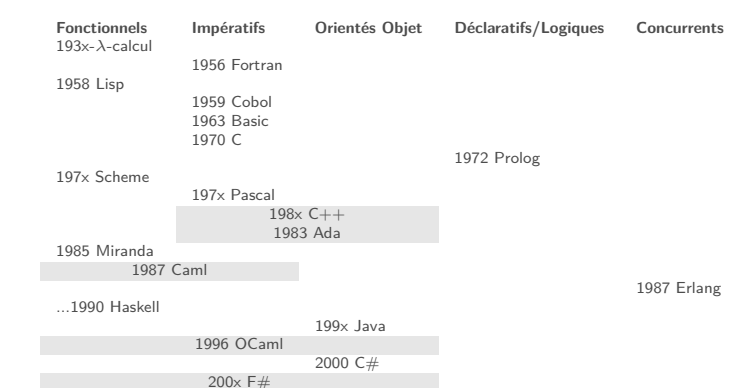

# **Histoire (très synthétique) de OCaml**

- ▶ Années 70: Robin Milner propose ML comme méta-langage de l'assistant à la preuve LCF d'Édimbourg
- ▶ 1980: Projet Formel à l'INRIA (Gérard Huet), types de données algébriques et le filtrage (Guy Cousineau), Categorical Abstract Machine (Pierre-Louis Curien)
- 1984-1990: Définition de SML (Milner)
- ▶ 1987: Caml (implémenté en Lisp) Guy Cousineau, Ascander Suarez, (avec Pierre Weis et Michel Mauny)
- ▶ 1990-1991: *Caml Light* par Xavier Leroy (et Damien Doligez pour la gestion de la mémoire)
- ▶ 1995: Caml Special Light puis 1996 OCaml (Xavier Leroy, Jérôme Vouillon, Didier Rémy, Michel Mauny)
- ▶ 2011: Le nom Objective Caml (OCaml) est adopté.

#### **Dans le temps**

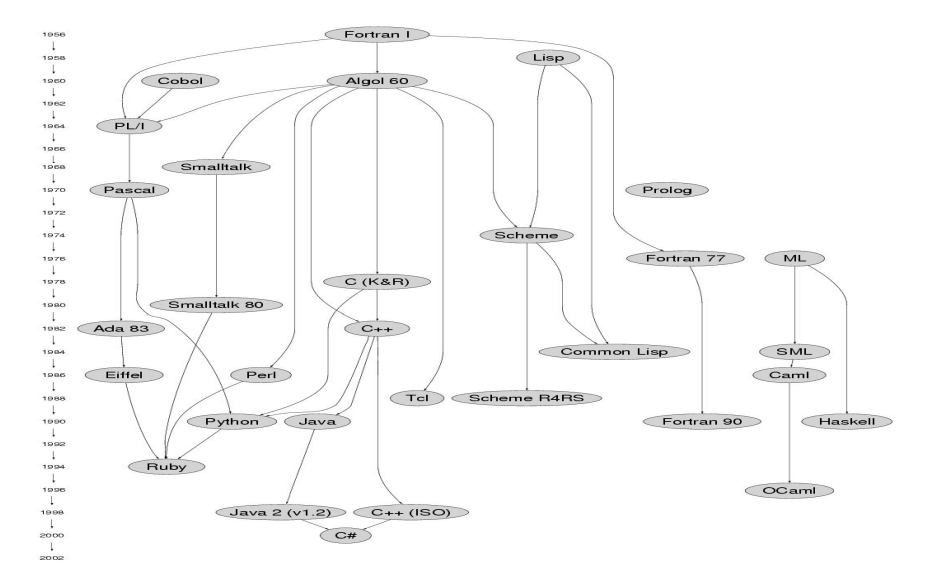

## **Spécificités d'OCaml**

Haut Niveau:

- $\triangleright$  fonctions comme objets de première classe (fonctionnel)
- $\triangleright$  fonctions mécanisme d'abstraction puissant
- **Executor** de mémoire automatisée (Garbage Collector)

Multi-paradigme:

- $\triangleright$  styles fonctionnel, impératif, orientée objet
- ▶ graphisme, applications réseaux, ...

Système de typage:

- $\triangleright$  permet reutilisation du code grâce au polymorphisme
- $\blacktriangleright$  types synthétisés automatiquement par le compilateur
- $\blacktriangleright$  capture beaucoup d'erreurs

Performance:

I Génération de code efficace

## **Quelques sites/livres en ligne**

- $\triangleright$  Ces notes sont basées sur les cours précédents de R. Treinen, M. Pagani. Y. Régis-Gianas, P. Letouzey
- I <http://ocaml.org/>
- Inttps://www.fun-mooc.fr/fr/cours/ [introduction-to-functional-programming-in-ocaml/](https://www.fun-mooc.fr/fr/cours/introduction-to-functional-programming-in-ocaml/)
- ▶ Yaron Minsky and Anil Madhavapeddy Real World OCaml Functional Programming for the masses <https://realworldocaml.org>

Emmanuel Chailloux, Pascal Manoury and Bruno Pagano: Developing Applications With Objective Caml <https://caml.inria.fr/pub/docs/oreilly-book/>

▶ Xavier Leroy et al : The Objective Caml system : documentation and user's manual

<https://caml.inria.fr/pub/docs/oreilly-book/ocaml-ora-book.pdf>

#### **Autres ouvrages**

Guy Cousineau et Michel Mauny Approche fonctionnelle de la programmation Dunod, 1995

Pierre Weis et Xavier Leroy Le langage Caml Dunod, 1999

Catherine Dubois et Valérie Ménissier-Morain Apprentissage de la programmation avec OCaml Hermès, 2004

Louis Gacogne Programmation par l'exemple en Caml Ellipse, 2004

# **Autres ouvrages (suite)**

Philippe Nardel Programmation fonctionnelle, générique et objet : Une introduction avec le langage OCaml Vuibert, 2005

Joshua B. Smith Practical OCaml Apress Berkeley, 2008

John Whitington OCaml from the Very Beginning Coherent Press, 2013 (disponible à la bibliothèque centrale)

Sylvain Conchon et Jean-Christophe Filliâtre Apprendre à programmer avec Ocaml Eyrolles, 2014